# **Distribution EOLE - Tâche #21238**

Scénario # 21112 (Terminé (Sprint)): Projet AD - Évolution du paquet SETH Ecologie

# **Projet AD - evolution du script migration des PC**

05/09/2017 11:51 - Emmanuel IHRY

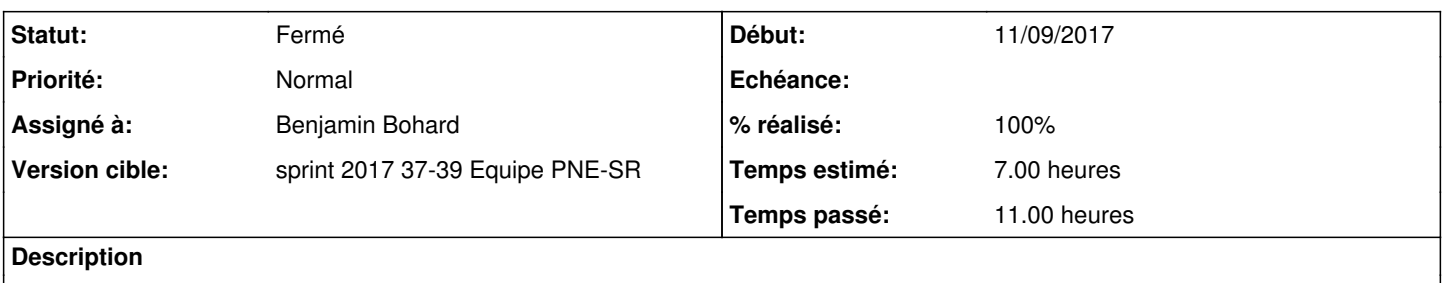

## **Révisions associées**

# **Révision c1b101aa - 12/09/2017 17:22 - Benjamin Bohard**

Compléter un rapport de migration pour chaque poste client.

Ref #21238

## **Révision 9c4c5909 - 13/09/2017 11:27 - Benjamin Bohard**

Utiliser un objet différent pour récupérer les informations sur le réseau.

Deux objects distincts pour une utilisation dans les fonctions de mise à jour et la simple récupération d'informations sur les réseaux disponibles.

Ref #21238

## **Révision 801c9d6d - 14/09/2017 15:02 - Benjamin Bohard**

Compléter les messages en cas d'erreur durant la procédure de migration.

Ref #21238

#### **Révision ddf2af24 - 20/09/2017 09:15 - Benjamin Bohard**

Le script doit sortir après la première erreur et dater les rapports.

Ref #21238

## **Révision f984cf77 - 20/09/2017 10:08 - Benjamin Bohard**

La cmdlet de jonction au domaine doit faire une erreur bloquante.

Ref #21238

# **Révision 23f3e515 - 15/11/2017 17:05 - Alain Guichard**

Projet AD - evolution du script de migration des PCs (fixes #21238)

# **Historique**

### **#1 - 05/09/2017 14:45 - Alain Guichard**

Au début du script, tester si plusieurs cartes réseau sont actives (car si oui plantage du script) :

- si une seule carte exécuter le script,
- si plusieurs cartes, par exemple présence de l'application VirtualBox (VirtualBox Host-Only Ethernet Adapter) ou carte Wifi, alors ne pas exécuter le script.

Dans tous les cas, remonter sur un partage serveur, qui sera à préciser dans le fichier de paramétrage (.psd1), les noms des machines et leur @IP dans le fichier :

- "migration\_OK" si le script s'est exécuté sans aucune erreur
- "migration\_KO" si le script s'est exécuté avec erreur en ajoutant en plus dans ce cas l'erreur rencontrée et à quelle étape

#### **#2 - 07/09/2017 10:13 - Emmanuel IHRY**

- *Temps estimé mis à 7.00 h*
- *Restant à faire (heures) mis à 7.0*

#### **#3 - 11/09/2017 10:19 - Benjamin Bohard**

Pour la partie concernant les interfaces réseau, il faudrait préciser :

- si la connexion est toujours filaire pour les postes (est-ce qu'on peut penser filtrer sur les interfaces filaires, voire pourquoi le wifi est-il configuré et sélectionné avec le filtre IPEnabled=TRUE ?) ;
- si les réseaux de virtualbox sont renommés.

Éventuellement, on peut avoir un filtre un peu plus complexe (ne pas lister les interfaces VBoxNetAdp) et ne mettre en erreur que si on a plusieurs interfaces réseaux malgré ce filtre un peu plus complexe.

Pour la partie remontée, l'information n'est-elle pas accessible via OCS ?

Le script ne fait actuellement aucune remontée. Il ne s'agirait donc pas d'une simple modification. Les partages sont-ils accessibles à l'issue de la migration ou est-il nécessaire de redémarrer le client (dans quel cas, la remontée ne peut-être effectuée par le script lui-même) ?

#### **#4 - 11/09/2017 15:17 - Alain Guichard**

Pour les interfaces réseau, il faut prévoir TOUS les cas possibles (on ne maitrise pas tout ce que font les services avec leurs postes clients Windows). Donc:

- un poste pourrait avoir une connexion filaire ET une connexion WIFI (par exemple, un utilisateur branchant son portable sur le câble éthernet et ayant oublié de déconnecter le WIFI),
- pour le renommage de la connexion VirtualBox (VirtualBox Host-Only Network) à priori l'utilisateur ne la renomme pas, mais ...???...

Il faudrait donc rechercher toutes les connexions actives ("Win32\_NetworkAdapterConfiguration where IPEnabled=-1" / IPEnabled="TRUE") et si leur nombre est supérieur à 1 ne pas exécuter le script.

Pour la remontée d'information via OCS, seul un champ domaine (nouveau nom du domaine) serait l'information (???).

Sinon l'accès à un partage fonctionne aussi bien dans l'ancien domaine que le nouveau (ces 2 domaines ont le même SID, de même que les comptes utilisateurs avec leur mot de passe) :

- le SID du nouveau domaine AD a été initialisé avec celui de l'ancien domaine (LDAP)
- les comptes utilisateurs ont été initialisés avec leur SID et mot de passe de l'ancien domaine (LDAP)

=> les comptes accèdent donc aux partages des serveurs de l'ancien domaine et du nouveau domaine Donc l'accès au partage que l'on aura précisé dans le fichier psd1 sera accessible en lecture/écriture par le compte utilisateur que ce soit dans l'ancien ou le nouveau domaine.

#### **#5 - 12/09/2017 09:10 - Benjamin Bohard**

*- Statut changé de Nouveau à En cours*

#### **#6 - 12/09/2017 09:10 - Benjamin Bohard**

*- Assigné à mis à Benjamin Bohard*

*- Restant à faire (heures) changé de 7.0 à 5.0*

## **#7 - 12/09/2017 16:05 - Benjamin Bohard**

*- Restant à faire (heures) changé de 5.0 à 2.0*

#### **#8 - 12/09/2017 17:39 - Benjamin Bohard**

*- Restant à faire (heures) changé de 2.0 à 0.25*

## **#9 - 22/09/2017 09:37 - Benjamin Bohard**

*- Statut changé de En cours à Résolu*

# **#10 - 26/09/2017 12:12 - Emmanuel IHRY**

*- Statut changé de Résolu à Fermé*

*- Restant à faire (heures) changé de 0.25 à 0.0*

## **#11 - 26/09/2017 12:12 - Emmanuel IHRY**

*- % réalisé changé de 0 à 100*